## **САБАҚ ЖОСПАРЫ**

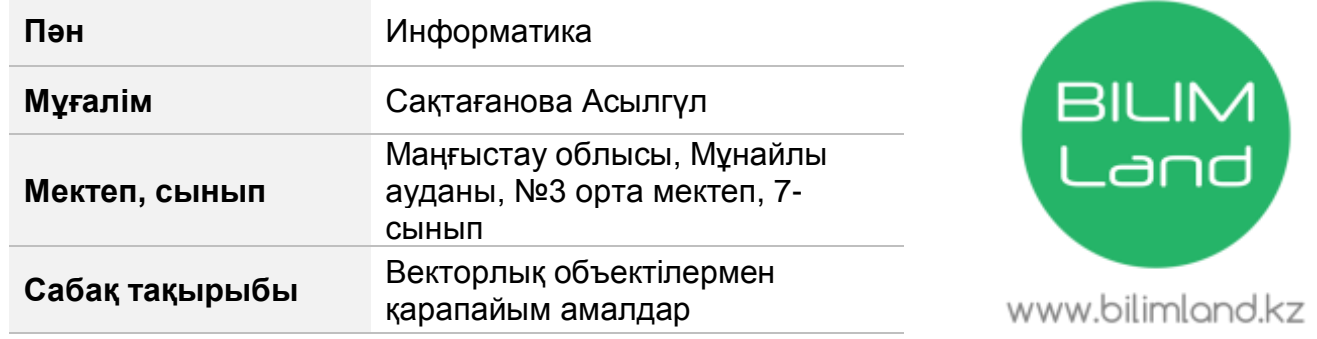

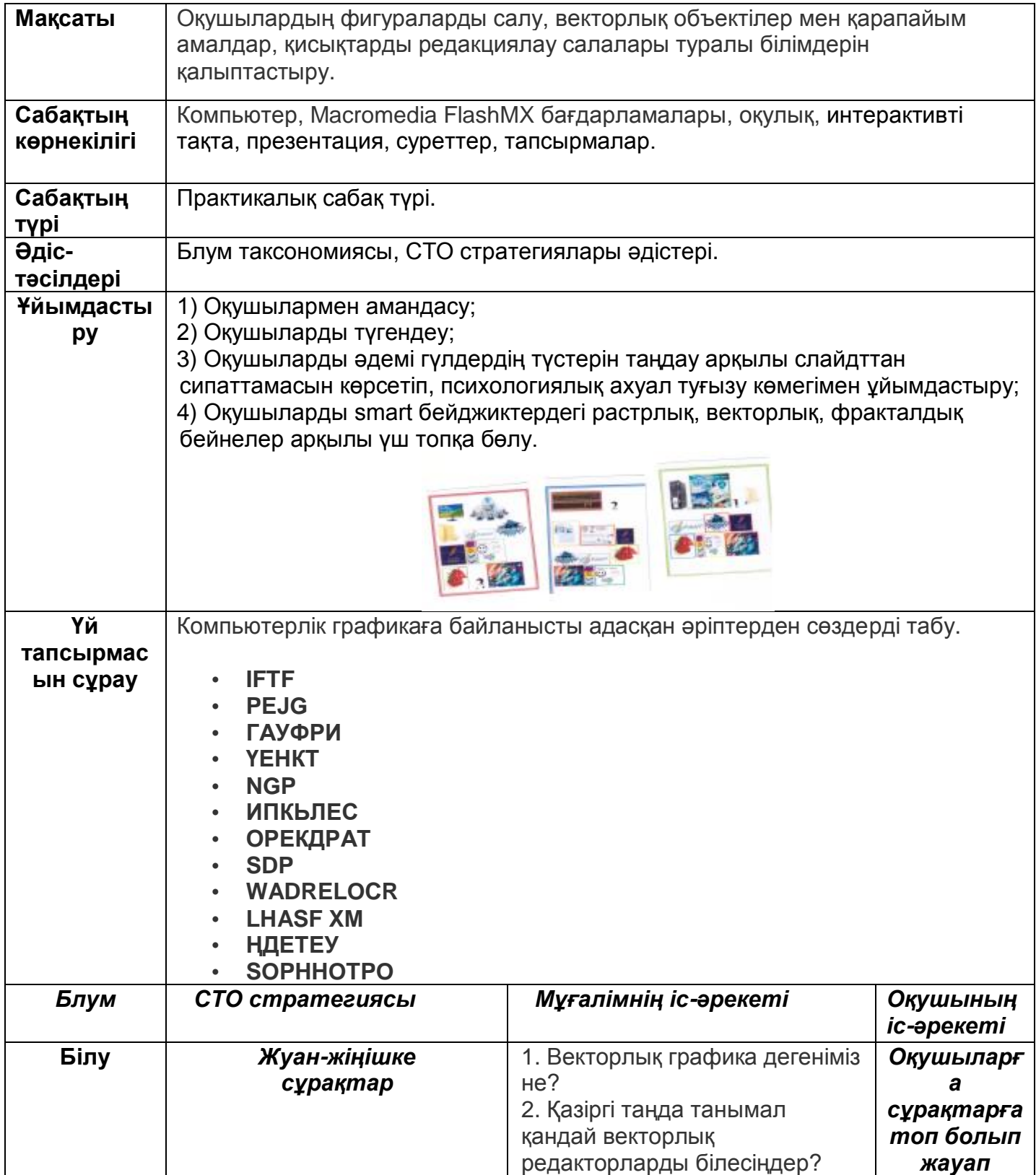

![](_page_1_Picture_163.jpeg)

![](_page_2_Picture_172.jpeg)

![](_page_3_Figure_0.jpeg)